# **Two-Party Decision Tree Training from Updatable Order-Revealing Encryption**

**Robin Berger**<sup>1</sup>, Felix Dörre<sup>1</sup>, Alexander Koch<sup>2</sup> 2024-03-07 @ACNS 2024

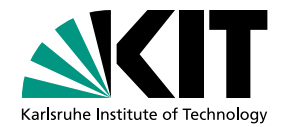

**KASTEL** 

¹: KASTEL, KIT ²: CNRS & IRIF

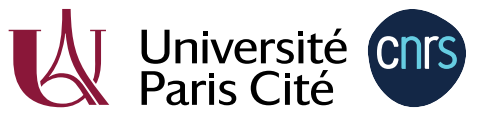

**INSTITUT DE RECHERCHE EN INFORMATIQUE FONDAMENTALE** 

# Karlsruhe Institute of

# **Our Setting**

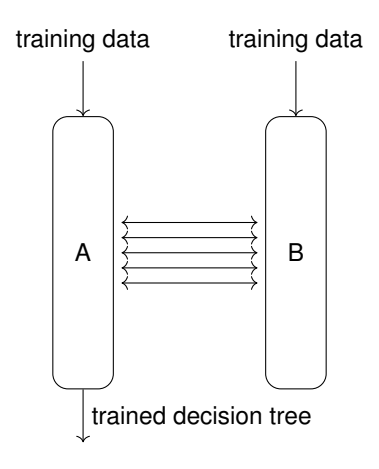

### **Theory/Practice**

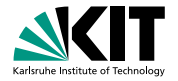

Practice:

- **Focus on efficiency**
- Computation on plaintext data

#### Theory:

- **Focus on security**
- Computation using generic Multiparty Computation

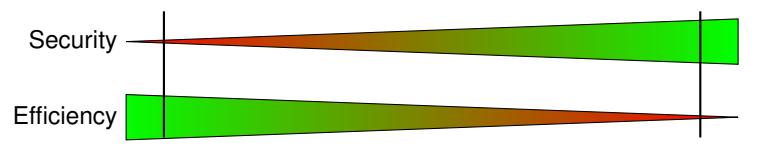

### **Theory/Practice**

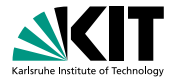

Practice:

- **Focus on efficiency**
- Computation on plaintext data

#### Theory:

- **Focus on security**
- Computation using generic Multiparty Computation

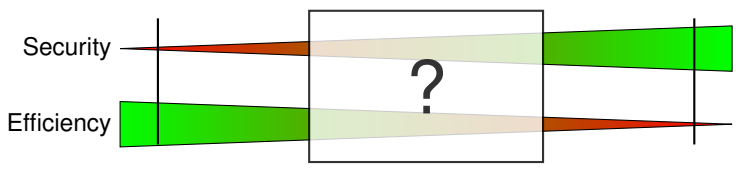

Can we achieve a speedup by allowing some leakage? (Specifically for decision tree training)

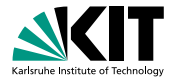

### **Decision Trees**

Should I bring an umbrella?

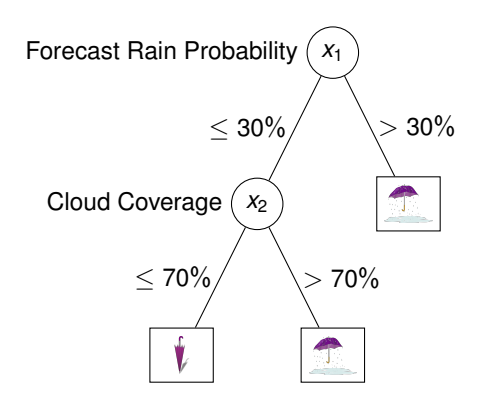

Example datapoint:

$$
\binom{x_1}{x_2}=\binom{27\%}{91\%}
$$

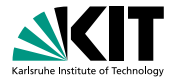

### **Decision Trees**

Should I bring an umbrella?

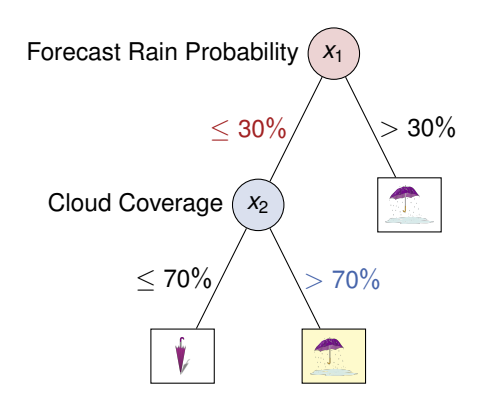

Example datapoint:

 $(x_1)$ *x*2  $=$  $\binom{27\%}{0.1\%}$  $91\%$  $\setminus$ 

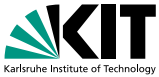

- 1: **function** TRAIN(*data*)
- 2: **if** all datapoints in *data* have the same label **then**
- 3: **return** Leaf(label)
- 4: **end if**
- 5: *split* = FINDBESTSPLIT(*data*)
- 6:  $(X, Y) := split(data)$
- 7: **return** InnerNode(*split*, TRAIN(*X*), TRAIN(*Y*))
- 8: **end function**

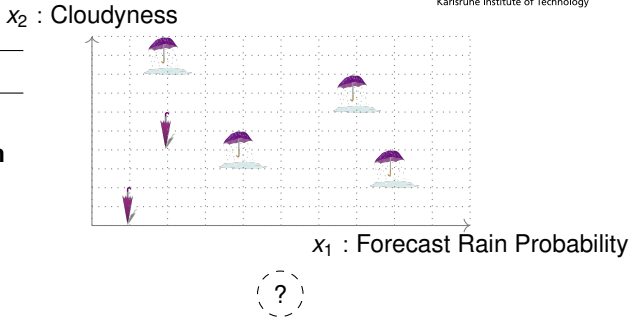

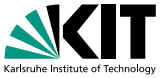

#### *x*<sub>2</sub> : Cloudyness

- 1: **function** TRAIN(*data*)
- 2: **if** all datapoints in *data* have the same label **then**
- 3: **return** Leaf(label)
- 4: **end if**
- 5: *split* = FINDBESTSPLIT(*data*)
- 6:  $(X, Y) := split(data)$
- 7: **return** InnerNode(*split*, TRAIN(*X*), TRAIN(*Y*))
- 8: **end function**

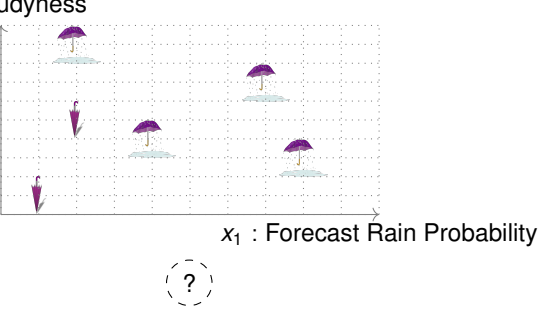

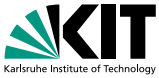

- 1: **function** TRAIN(*data*)
- 2: **if** all datapoints in *data* have the same label **then** 3: **return** Leaf(label)
- 4: **end if**
- 5: *split* = FINDBESTSPLIT(*data*)
- 6:  $(X, Y) := split(data)$
- 7: **return** InnerNode(*split*, TRAIN(*X*), TRAIN(*Y*))
- 8: **end function**

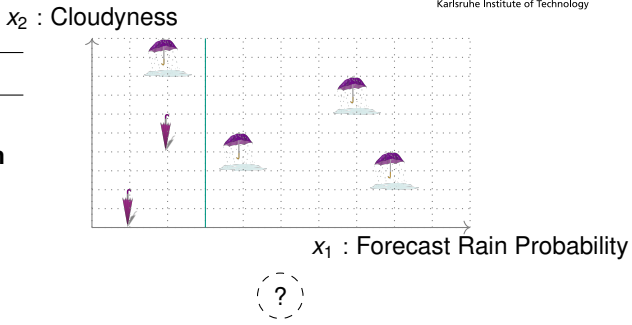

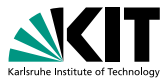

#### *x*<sub>2</sub> : Cloudyness

- 1: **function** TRAIN(*data*)
- 2: **if** all datapoints in *data* have the same label **then**
- 3: **return** Leaf(label)
- 4: **end if**
- 5: *split* = FINDBESTSPLIT(*data*)
- 6:  $(X, Y) = split(data)$
- 7: **return** InnerNode(*split*, TRAIN(*X*), TRAIN(*Y*))
- 8: **end function**

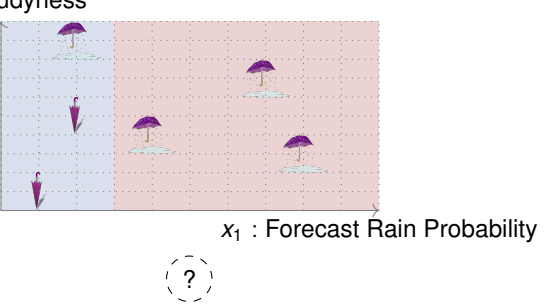

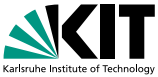

- 1: **function** TRAIN(*data*)
- 2: **if** all datapoints in *data* have the same label **then**
- 3: **return** Leaf(label)
- 4: **end if**
- 5: *split* = FINDBESTSPLIT(*data*)
- 6:  $(X, Y) := split(data)$
- 7: **return** InnerNode(*split*, TRAIN(*X*), TRAIN(*Y*))
- 8: **end function**

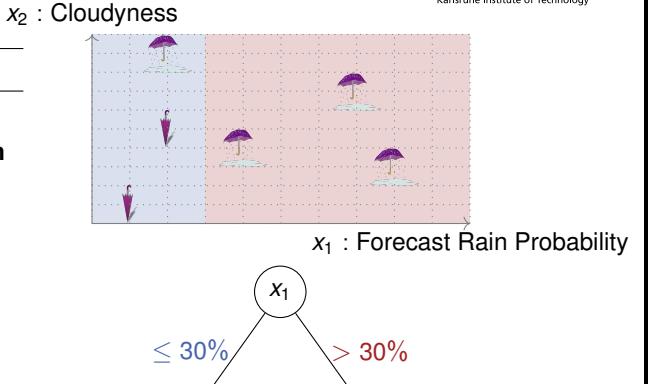

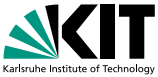

#### Decision Tree Training

- 1: **function** TRAIN(*data*)
- 2: **if** all datapoints in *data* have the same label **then**
- 3: **return** Leaf(label)
- 4: **end if**
- 5: *split* = FINDBESTSPLIT(*data*)
- 6:  $(X, Y) := split(data)$
- 7: **return** InnerNode(*split*, TRAIN(*X*), TRAIN(*Y*))
- 8: **end function**

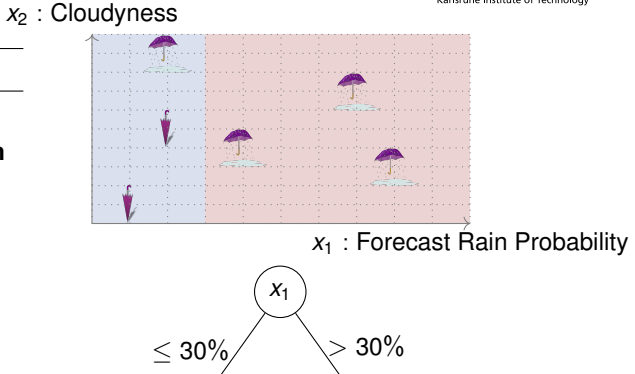

?

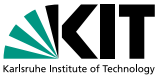

- 1: **function** TRAIN(*data*)
- 2: **if** all datapoints in *data* have the same label **then**
- 3: **return** Leaf(label)
- 4: **end if**
- 5: *split* = FINDBESTSPLIT(*data*)
- 6:  $(X, Y) := split(data)$
- 7: **return** InnerNode(*split*, TRAIN(*X*), TRAIN(*Y*))
- 8: **end function**

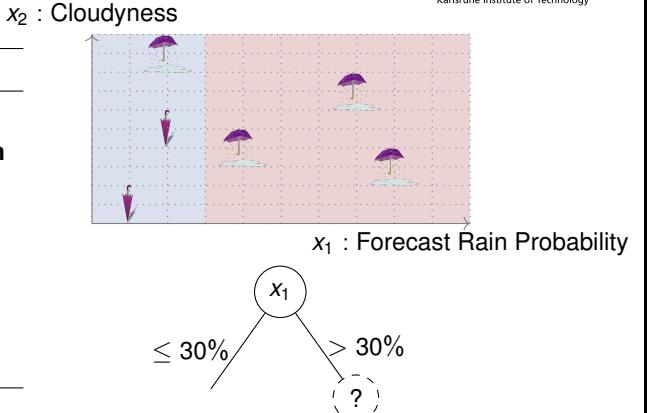

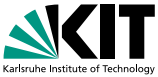

- 1: **function** TRAIN(*data*)
- 2: **if** all datapoints in *data* have the same label **then**
- 3: **return** Leaf(label)
- 4: **end if**
- 5: *split* = FINDBESTSPLIT(*data*)
- 6:  $(X, Y) := split(data)$
- 7: **return** InnerNode(*split*, TRAIN(*X*), TRAIN(*Y*))
- 8: **end function**

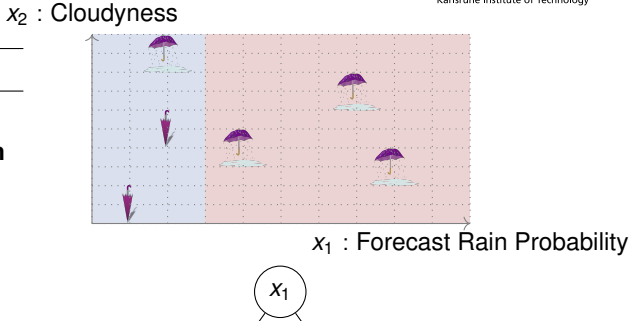

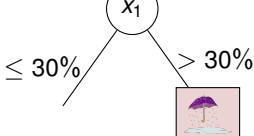

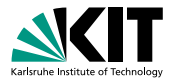

#### *x*<sub>2</sub> : Cloudyness

- 1: **function** TRAIN(*data*)
- 2: **if** all datapoints in *data* have the same label **then**
- 3: **return** Leaf(label)
- 4: **end if**
- 5: *split* = FINDBESTSPLIT(*data*)
- 6:  $(X, Y) := split(data)$
- 7: **return** InnerNode(*split*, TRAIN(*X*), TRAIN(*Y*))
- 8: **end function**

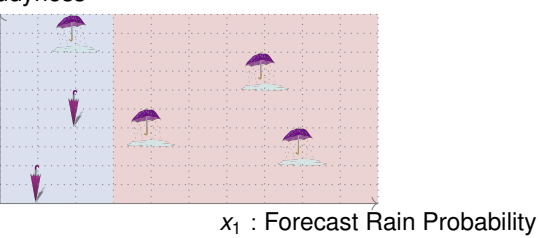

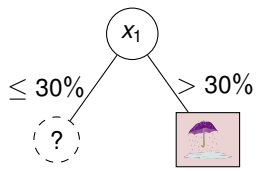

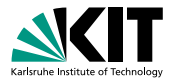

#### *x*<sub>2</sub> : Cloudyness

- 1: **function** TRAIN(*data*)
- 2: **if** all datapoints in *data* have the same label **then**
- 3: **return** Leaf(label)
- 4: **end if**
- 5: *split* = FINDBESTSPLIT(*data*)
- 6:  $(X, Y) := split(data)$
- 7: **return** InnerNode(*split*, TRAIN(*X*), TRAIN(*Y*))
- 8: **end function**

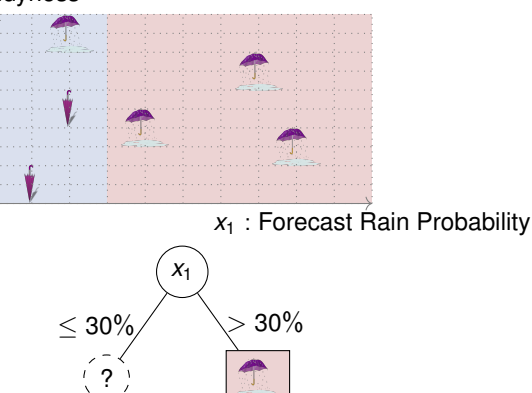

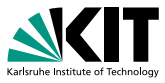

# *x*<sub>2</sub> : Cloudyness *x*<sup>1</sup> : Forecast Rain Probability *x*1  $<$  30%  $>$  30% ?

- 1: **function** TRAIN(*data*)
- 2: **if** all datapoints in *data* have the same label **then** 3: **return** Leaf(label)
- 4: **end if**
- 5: *split* = FINDBESTSPLIT(*data*)
- 6:  $(X, Y) := split(data)$
- 7: **return** InnerNode(*split*, TRAIN(*X*), TRAIN(*Y*))
- 8: **end function**

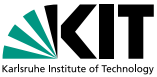

- 1: **function** TRAIN(*data*)
- 2: **if** all datapoints in *data* have the same label **then**
- 3: **return** Leaf(label)
- 4: **end if**
- 5: *split* = FINDBESTSPLIT(*data*)
- 6:  $(X, Y) = split(data)$
- 7: **return** InnerNode(*split*, TRAIN(*X*), TRAIN(*Y*))
- 8: **end function**

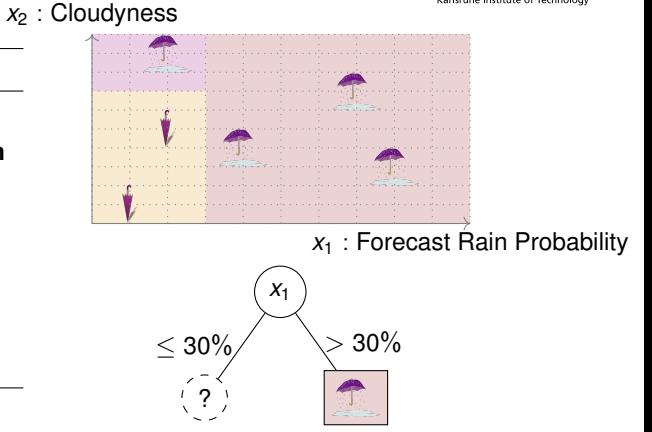

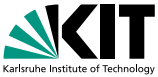

- 1: **function** TRAIN(*data*)
- 2: **if** all datapoints in *data* have the same label **then**
- 3: **return** Leaf(label)
- 4: **end if**
- 5: *split* = FINDBESTSPLIT(*data*)
- 6:  $(X, Y) := split(data)$
- 7: **return** InnerNode(*split*, TRAIN(*X*), TRAIN(*Y*))
- 8: **end function**

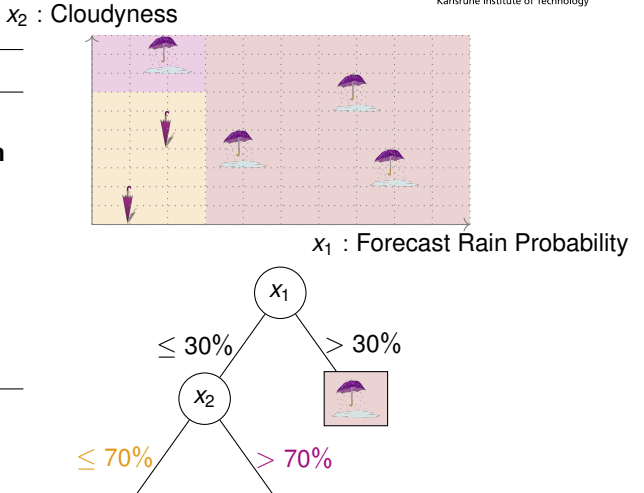

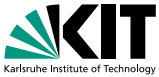

- 1: **function** TRAIN(*data*)
- 2: **if** all datapoints in *data* have the same label **then**
- 3: **return** Leaf(label)
- 4: **end if**
- 5: *split* = FINDBESTSPLIT(*data*)
- 6:  $(X, Y) := split(data)$
- 7: **return** InnerNode(*split*, TRAIN(*X*), TRAIN(*Y*))
- 8: **end function**

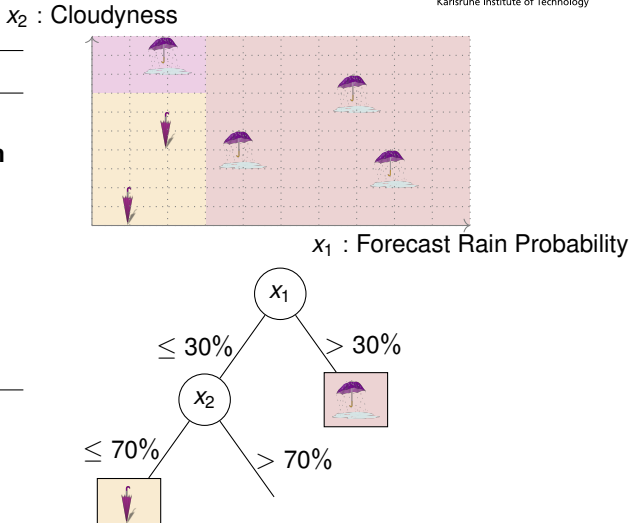

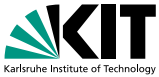

- 1: **function** TRAIN(*data*)
- 2: **if** all datapoints in *data* have the same label **then**
- 3: **return** Leaf(label)
- 4: **end if**
- 5: *split* = FINDBESTSPLIT(*data*)
- 6:  $(X, Y) := split(data)$
- 7: **return** InnerNode(*split*, TRAIN(*X*), TRAIN(*Y*))
- 8: **end function**

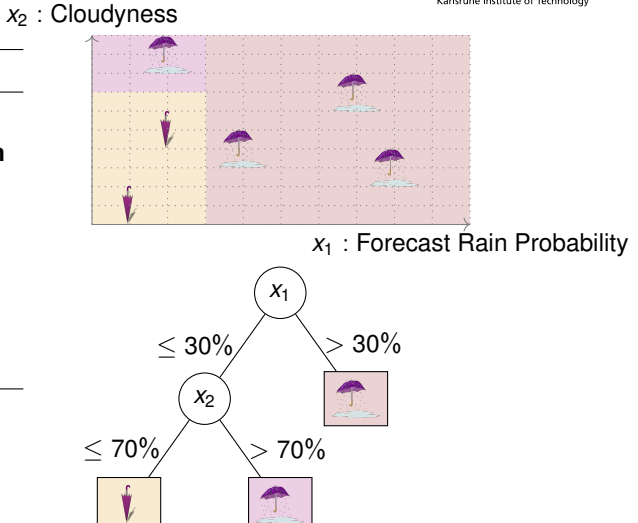

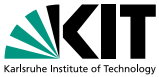

- 1: **function** TRAIN(*data*)
- 2: **if** all datapoints in *data* have the same label **then**
- 3: **return** Leaf(label)
- 4: **end if**
- 5: *split* = FINDBESTSPLIT(*data*)
- 6:  $(X, Y) := split(data)$
- 7: **return** InnerNode(*split*, TRAIN(*X*), TRAIN(*Y*))
- 8: **end function**

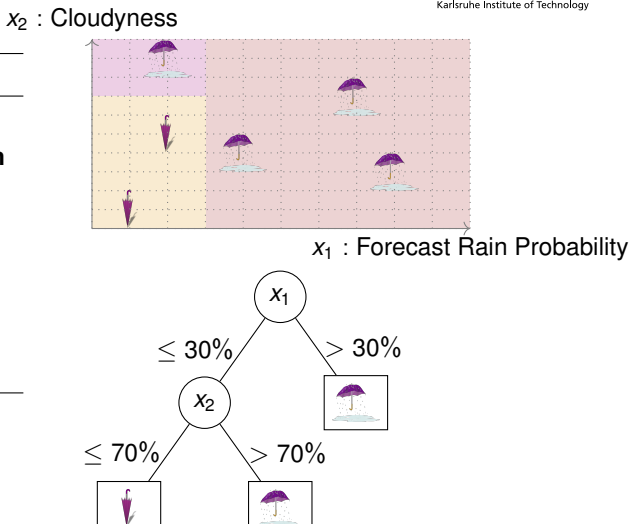

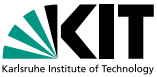

#### Decision Tree Training

- 1: **function** TRAIN(*data*)
- 2: **if** all datapoints in *data* have the same label **then**
- 3: **return** Leaf(label)
- 4: **end if**
- 5: *split* = FINDBESTSPLIT(*data*)
- 6:  $(X, Y) := split(data)$
- 7: **return** InnerNode(*split*, TRAIN(*X*), TRAIN(*Y*))
- 8: **end function**

- **Equality checks**
- Comparisons

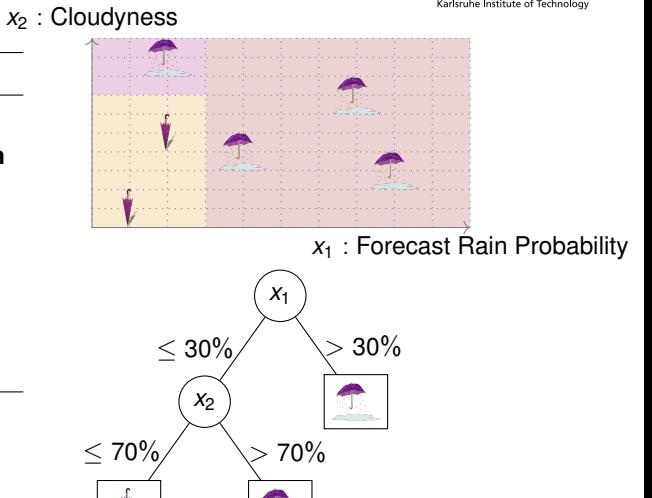

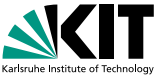

#### Decision Tree Training

- 1: **function** TRAIN(*data*)
- 2: **if** all datapoints in *data* have the same label **then**
- 3: **return** Leaf(label)
- 4: **end if**
- 5: *split* = FINDBESTSPLIT(*data*)
- 6:  $(X, Y) := split(data)$
- 7: **return** InnerNode(*split*, TRAIN(*X*), TRAIN(*Y*))
- 8: **end function**

- **Equality checks**
- Comparisons

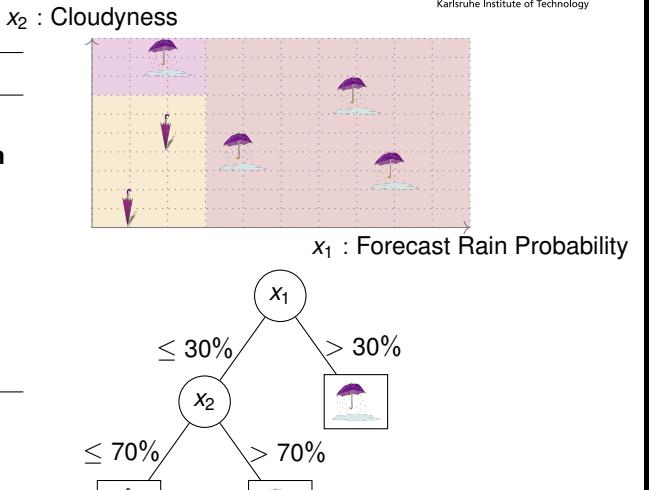

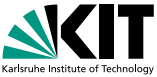

#### Decision Tree Training

- 1: **function** TRAIN(*data*)
- 2: **if** all datapoints in *data* have the same label **then**
- 3: **return** Leaf(label)
- 4: **end if**
- 5: *split* = FINDBESTSPLIT(*data*)
- 6:  $(X, Y) := split(data)$
- 7: **return** InnerNode(*split*, TRAIN(*X*), TRAIN(*Y*))
- 8: **end function**

- **Equality checks**
- Comparisons

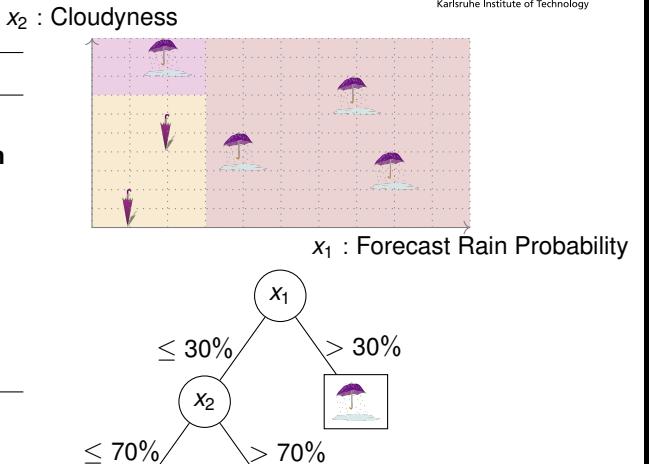

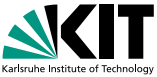

#### Decision Tree Training

- 1: **function** TRAIN(*data*)
- 2: **if** all datapoints in *data* have the same label **then** 3: **return** Leaf(label)
- 4: **end if**
- 5: *split* = FINDBESTSPLIT(*data*)
- 6:  $(X, Y) := split(data)$
- 7: **return** InnerNode(*split*, TRAIN(*X*), TRAIN(*Y*))
- 8: **end function**

- **Equality checks**
- Comparisons

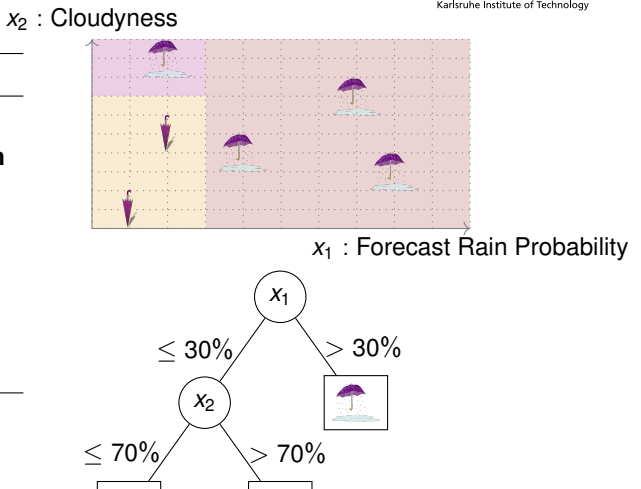

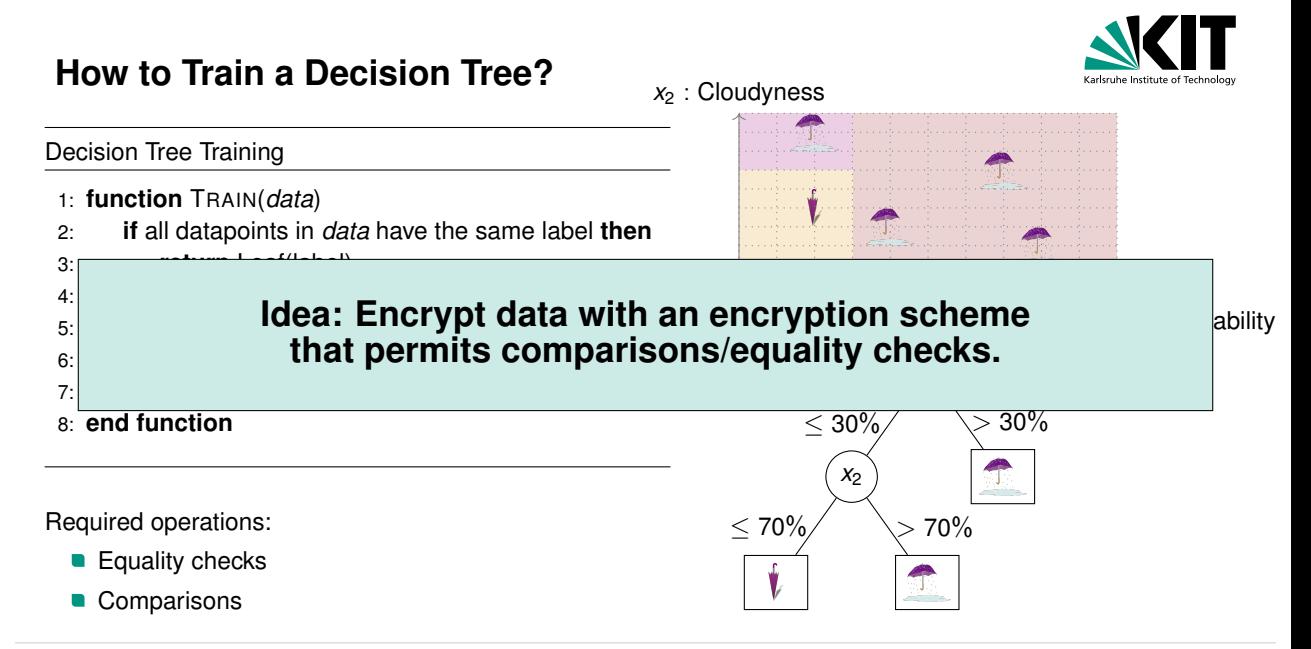

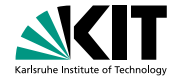

### **Order-Revealing Encryption**

An Order-Revealing Encryption scheme consists of the following algorithms:

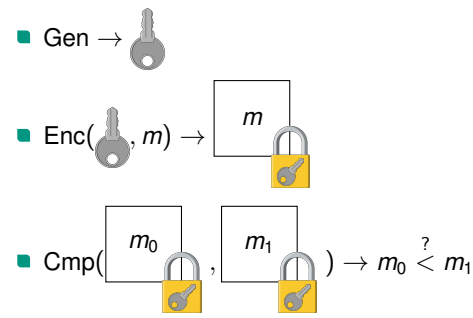

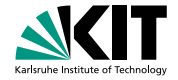

### **Order-Revealing Encryption**

An Order-Revealing Encryption scheme consists of the following algorithms:

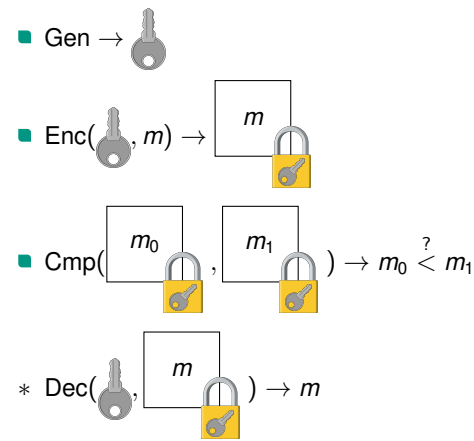

# **Security of Order-Revealing Encryption**

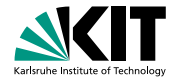

#### ORE security w.r.t. leakage  $\mathcal L$  from [\[Che+16\]](#page-49-0)

There exists a PPT  $\mathcal{S},$  such that for all PPT  $\mathcal{A}$ : Output<sub>Real</sub>  $\stackrel{c}{\approx}$  Output<sub>Sim</sub>

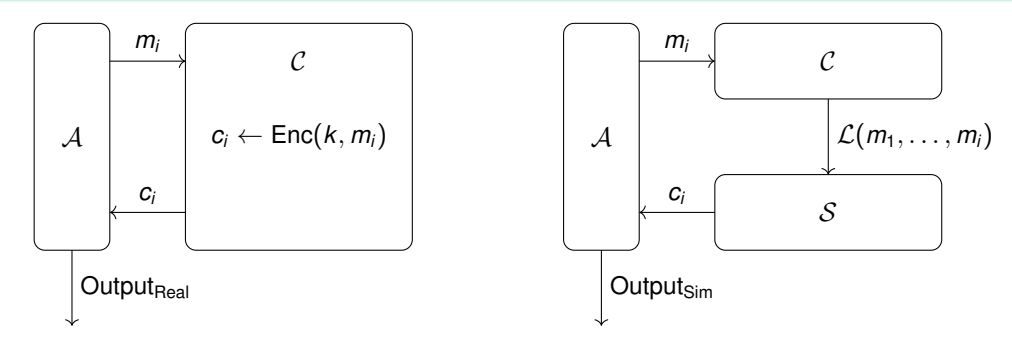

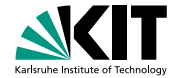

### **Comparisons on Ciphertexts**

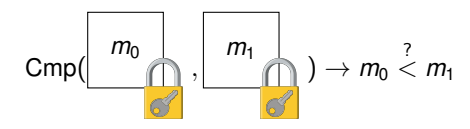

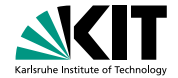

### **Comparisons on Ciphertexts**

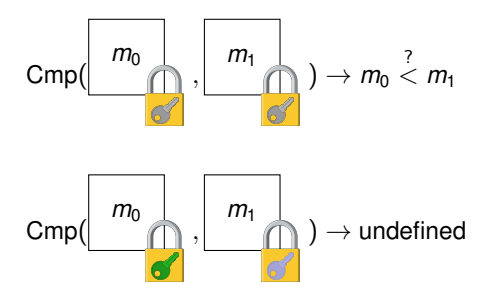

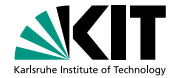

### **Comparisons on Ciphertexts**

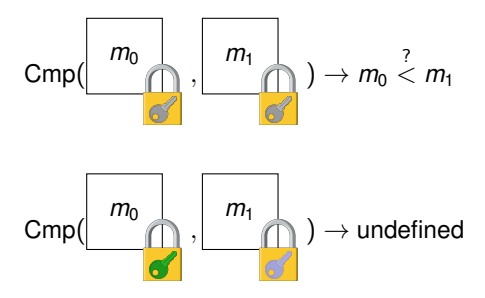

Problem when applied to decision tree training:

• All parties need to use the same

### **Updatable Order-Revealing Encryption**

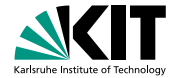

Updatable Order-Revealing Encryption adds the following algorithms:

### **Updatable Order-Revealing Encryption**

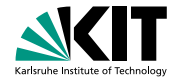

Updatable Order-Revealing Encryption adds the following algorithms:

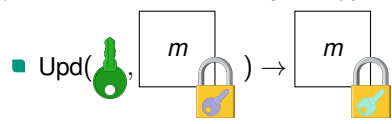

### **Updatable Order-Revealing Encryption**

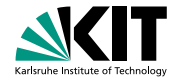

Updatable Order-Revealing Encryption adds the following algorithms:

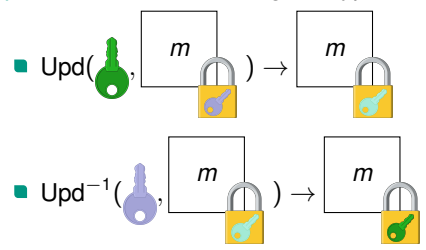

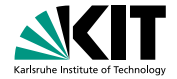

Alice Bob

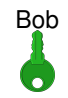

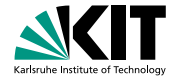

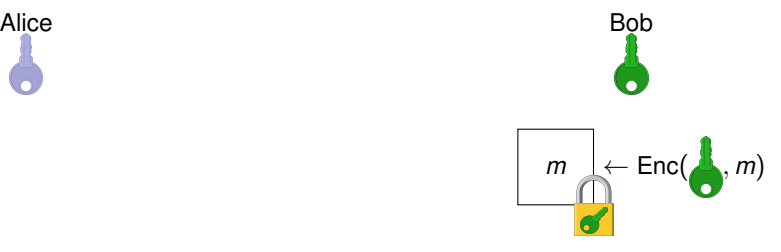

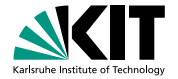

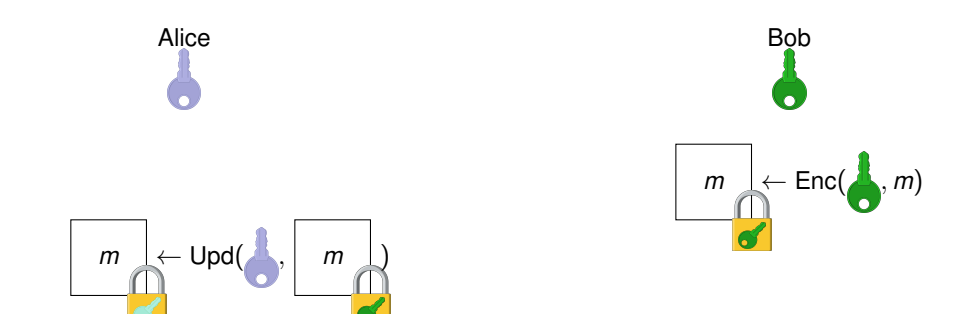

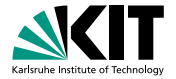

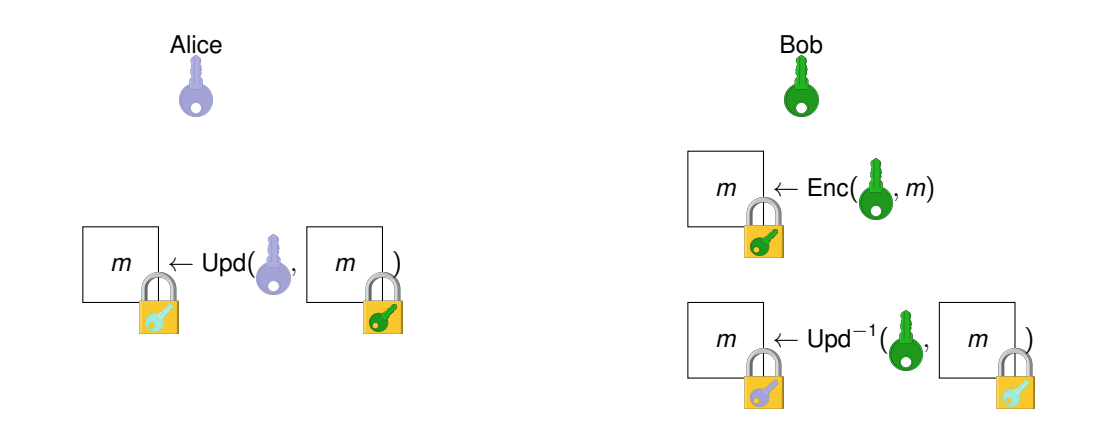

 $A(m_A)$  B( $m_B$ )

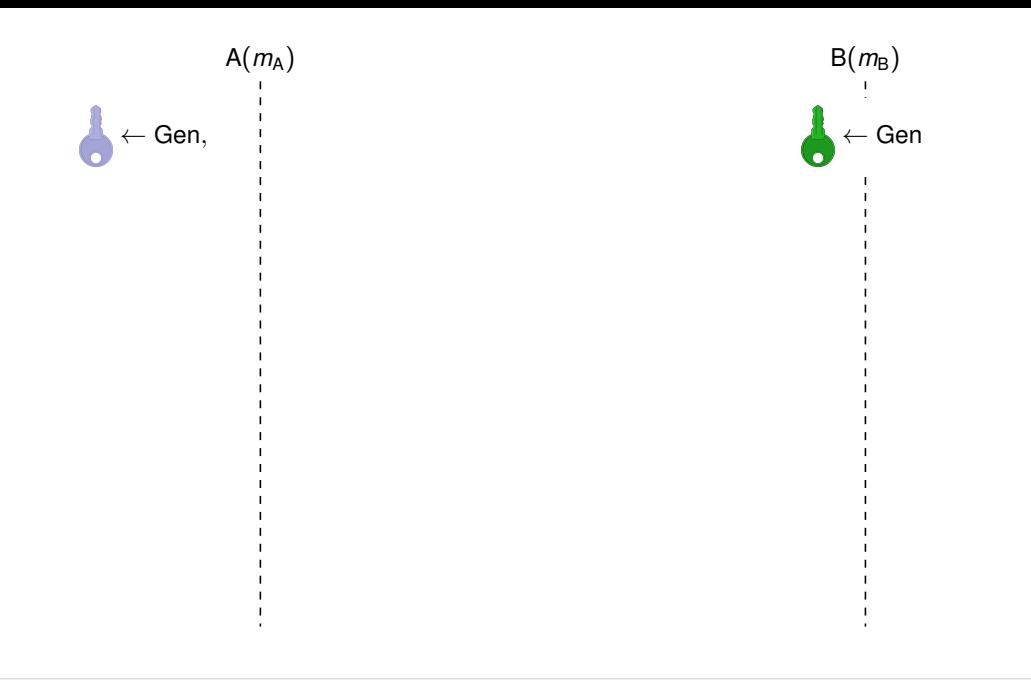

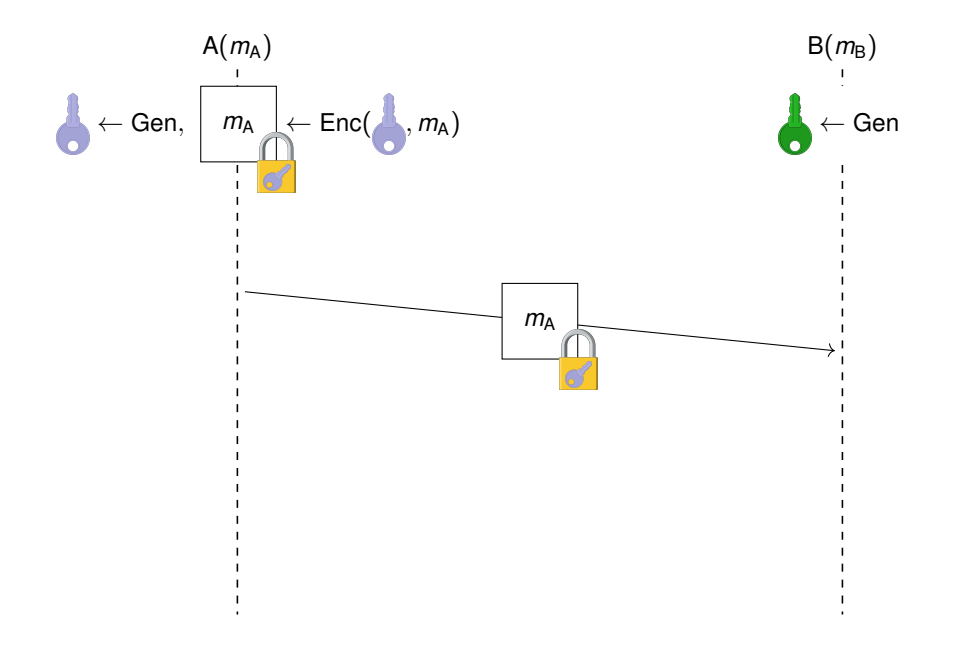

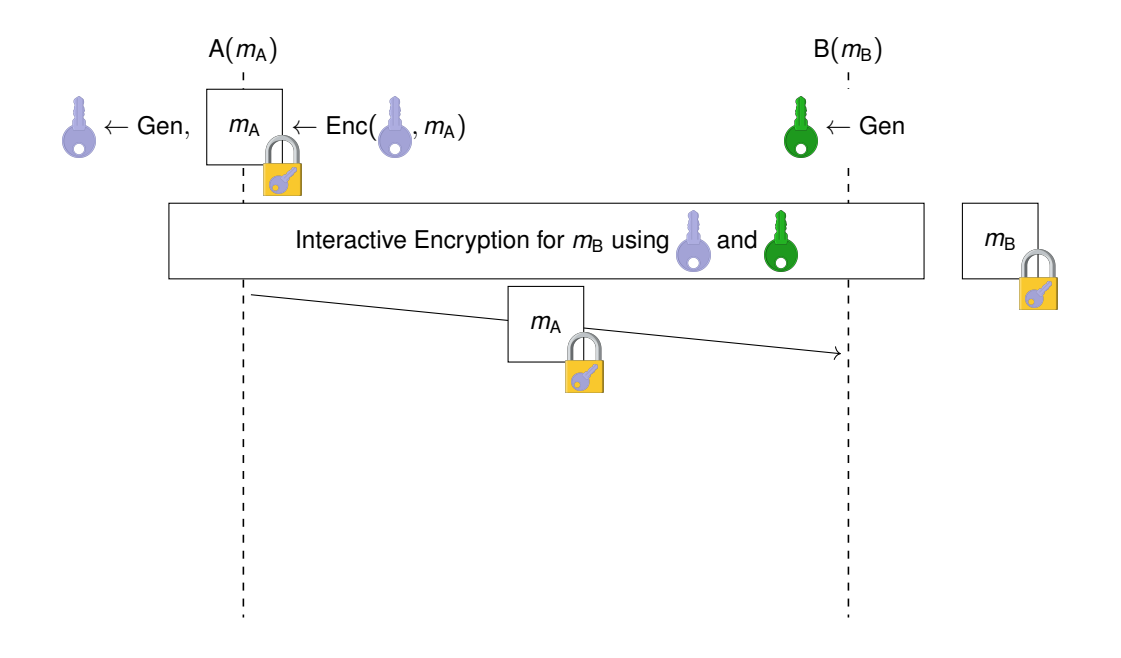

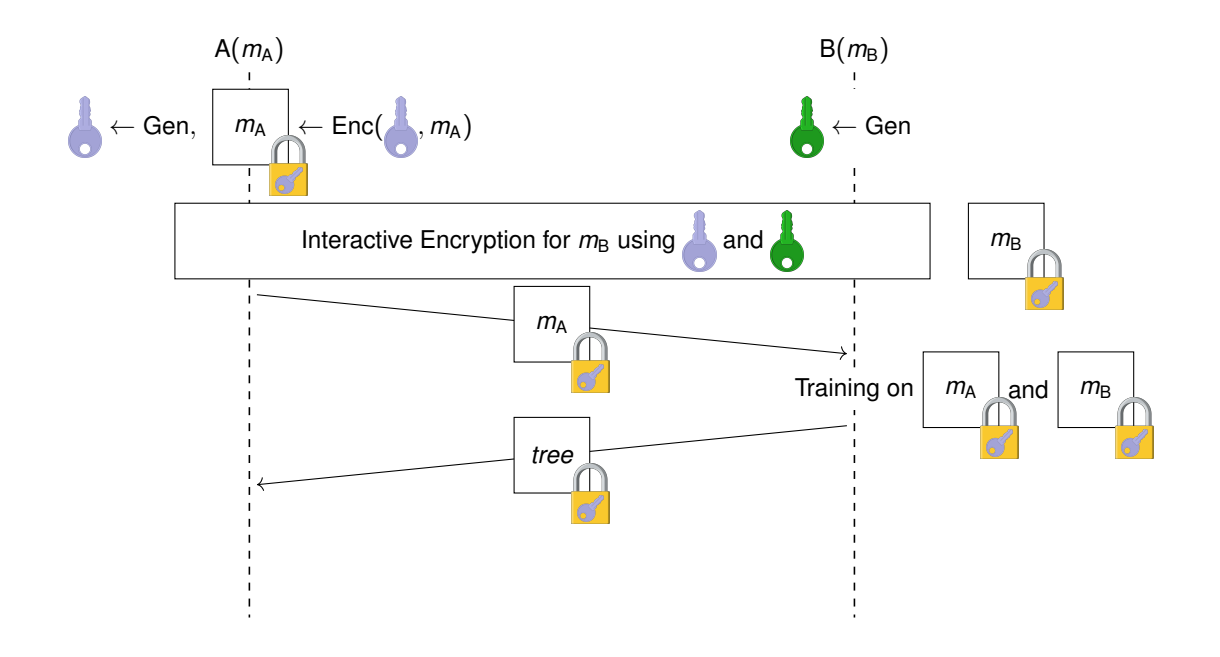

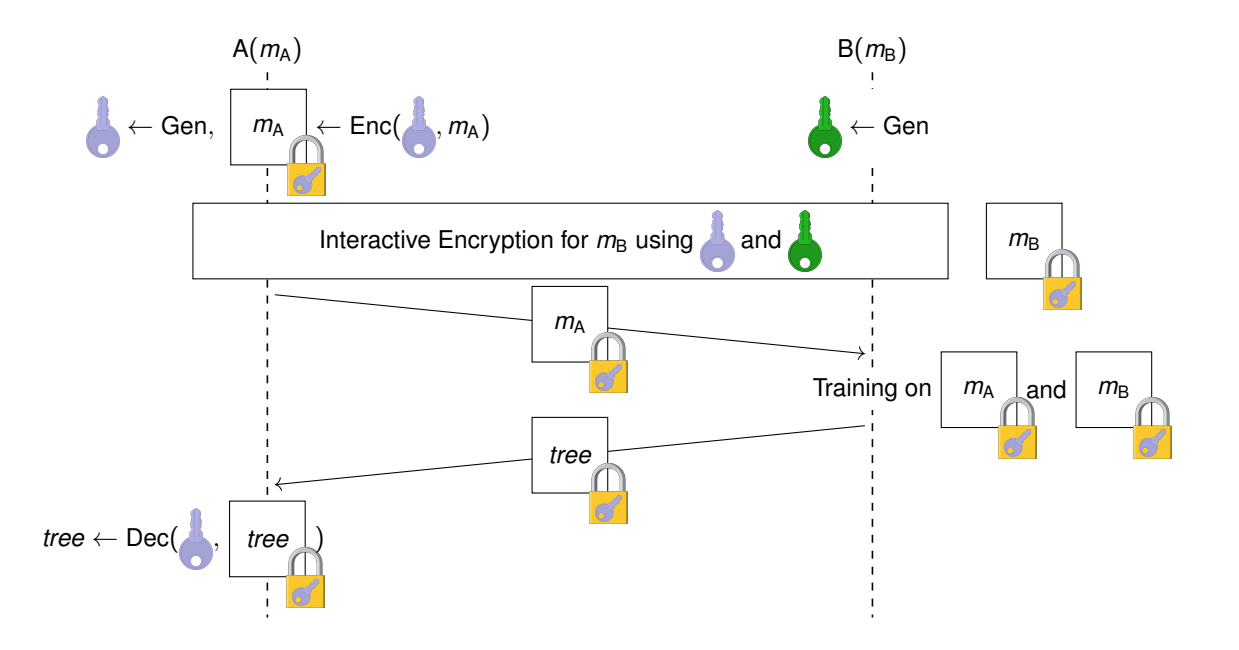

### **Semi-Honest Security of the Protocol**

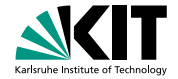

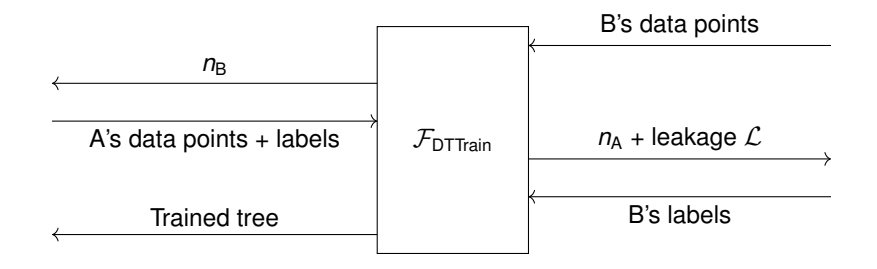

### **Performance evaluation**

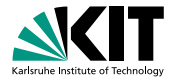

#### Benchmarks on

#### Synthetic dataset

- 2<sup>13</sup> samples
- 11 attributes
- 50ms network latency

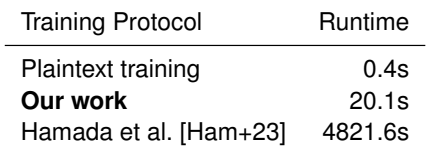

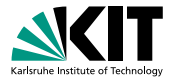

### **Conclusion**

Efficient approach for decision tree training if

- Training algorithm only requires comparisons and equality checks
- **Leakage is acceptable** 
	- Case-by-case decision

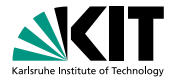

### **References**

- <span id="page-49-0"></span>[Che+16] Nathan Chenette, Kevin Lewi, Stephen A. Weis, and David J. Wu. "Practical Order-Revealing Encryption with Limited Leakage". In: 2016, pp. 474–493. DOI: [10.1007/978-3-662-52993-5\\_24](https://doi.org/10.1007/978-3-662-52993-5_24).
- <span id="page-49-1"></span>[Ham+23] Koki Hamada, Dai Ikarashi, Ryo Kikuchi, and Koji Chida. "Efficient decision tree training with new data structure for secure multi-party computation". In: 2023.1 (Jan. 2023), pp. 343–364. DOI: [10.56553/popets-2023-0021](https://doi.org/10.56553/popets-2023-0021).

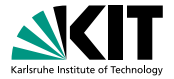

### **Leakage**

Leakage of our scheme:

$$
\mathcal{L}(m_1,\ldots,m_N)=\{(i,j,\text{hsb}(m_i\oplus m_j))\mid m_i
$$

Example:

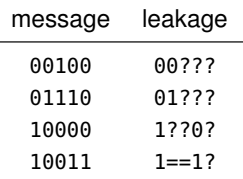

Maximum leakage: O(log *N*) bits per message

J.